# **FOCUSスパコン 専用フロントエンドサーバについて**

更新⽇: 2024.01

専用フロントエンドサーバは、課題単位でお使いいただける専用サーバです。 日、月、または年度単位での契約が可能です。(日単位は一部のサーバのみ)

(料金) https://www.j-focus.or.jp/focus/fee.html<br>(計算資源利用細則) https://www.j-focus.or.jp/focus/documer https://www.j-focus.or.jp/focus/documents.html#005

### **専用フロントエンドサーバの用途**

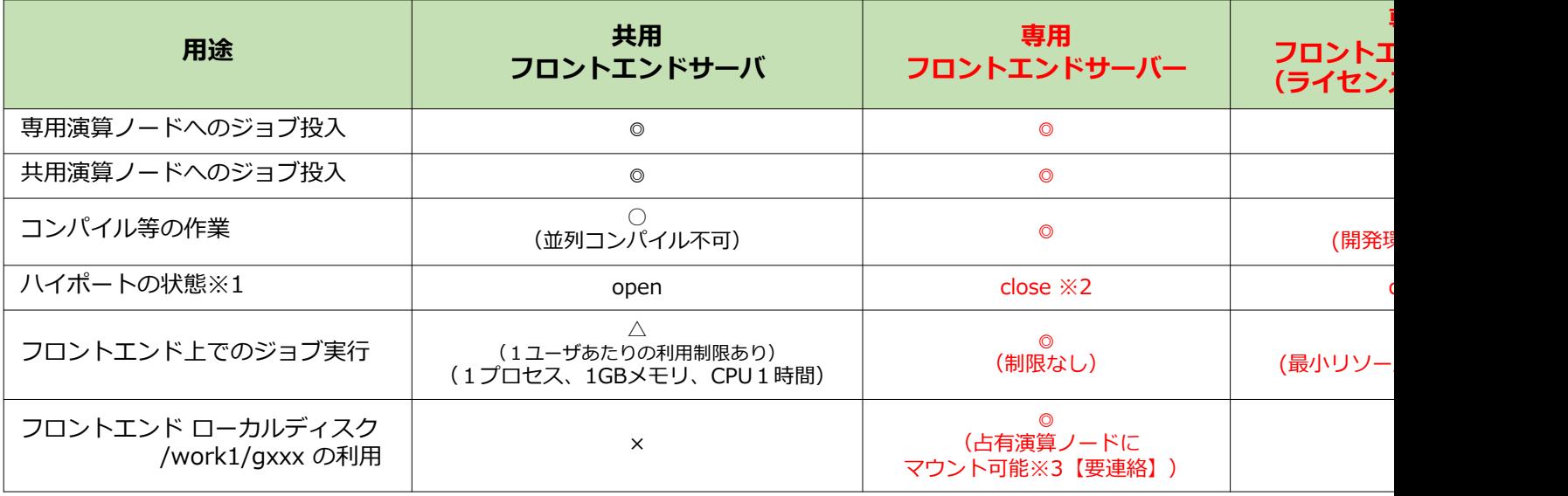

※1 解放ポートを使って、FOCUSネットワーク内(演算ノード等)のポートアクセスが可能です。

※2 特定ポートの解放が必要な場合はポート番号等を占有予約時に連絡、予約完了後はヘルプデスクからご連絡ください。 ※3 ただし、(ネットワークの観点から)I/O性能は高い順に home3 > home1 > フロントエンドローカルディスク

## **専⽤フロントエンドサーバの構成**

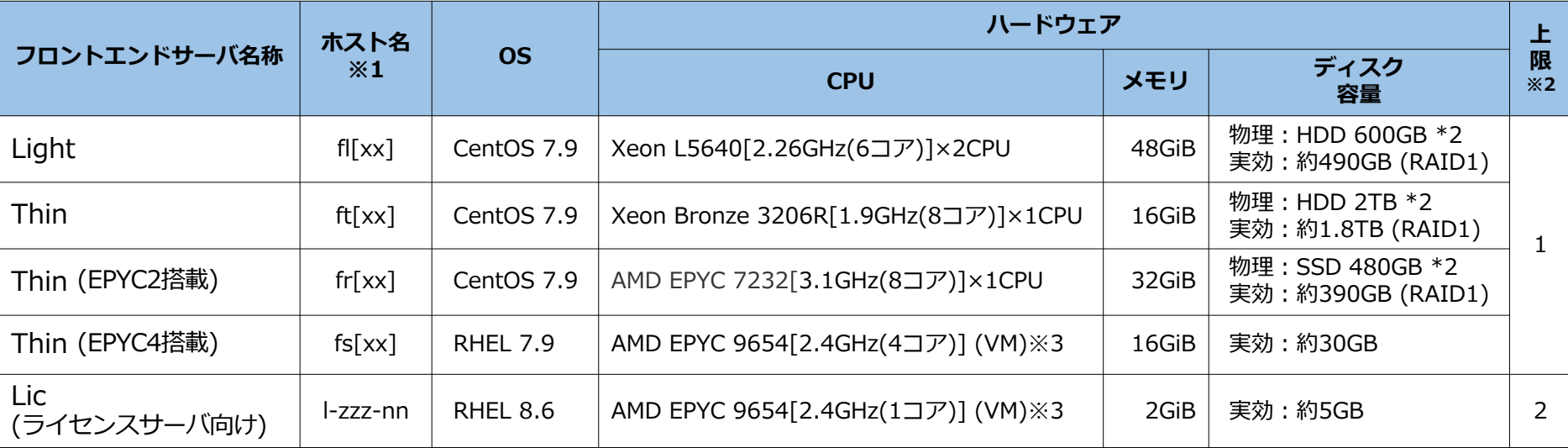

※1 ホスト名の[xx]は01等の数字が割当てられます。(例: fl01)

Licについてのホスト名は l-zzz-nn (l:頭⽂字(エル), zzz:課題ID, nn:数字)

※2 上限=課題占有上限台数(1課題で申請できる最⼤台数)

※3 VM=Virtual Machine (仮想マシン)

#### **専用フロントエンドサーバのストレージ等接続構成**

NFS

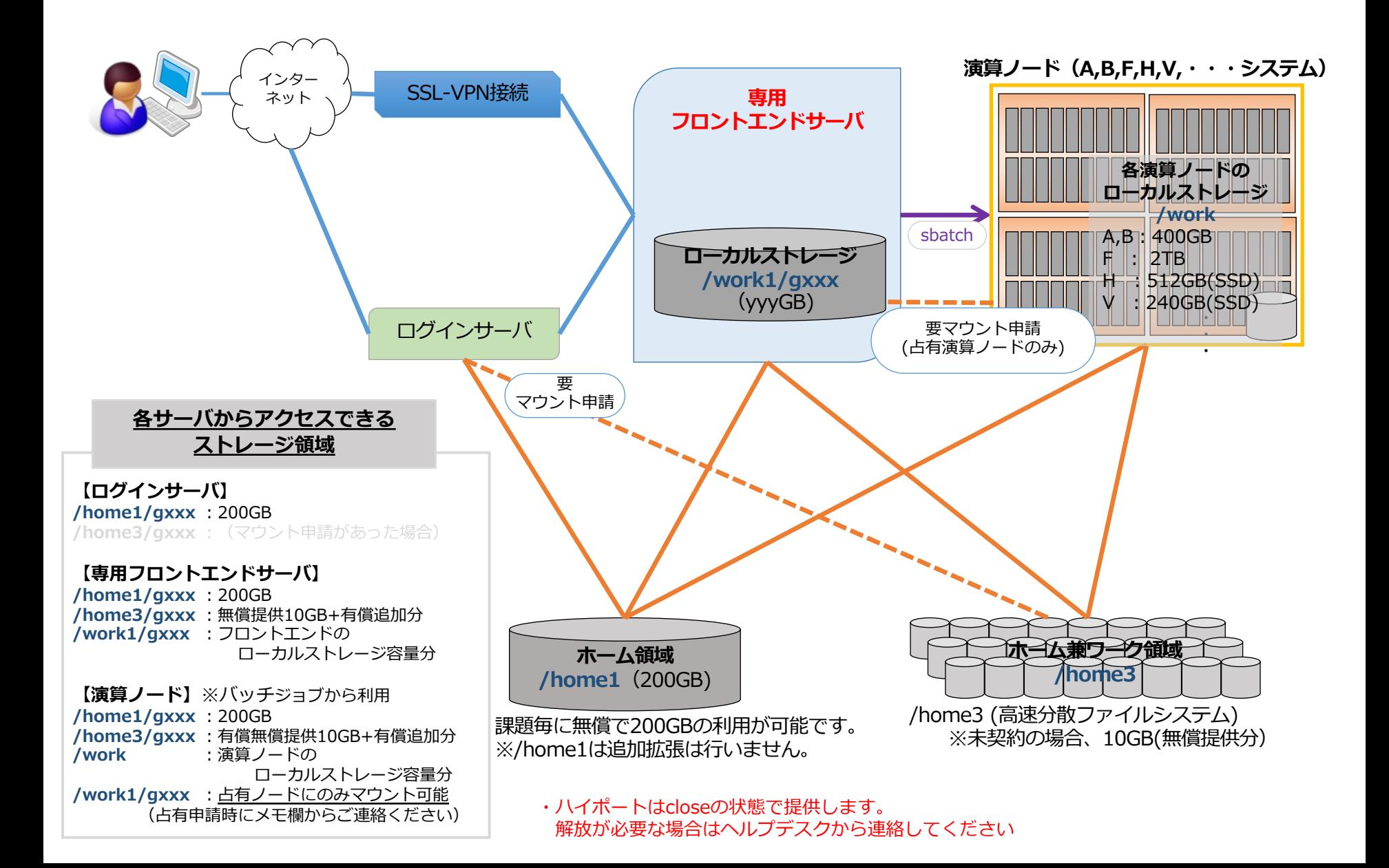

#### **専用フロントエンドサーバ(ライセンスサーバ向け)の** <del>、37.5ション:ニシ:シーデ、〈シーミングンン/ホラ:2プンンのコン:ニン:</del> NFS<br>ストレージ等接続構成

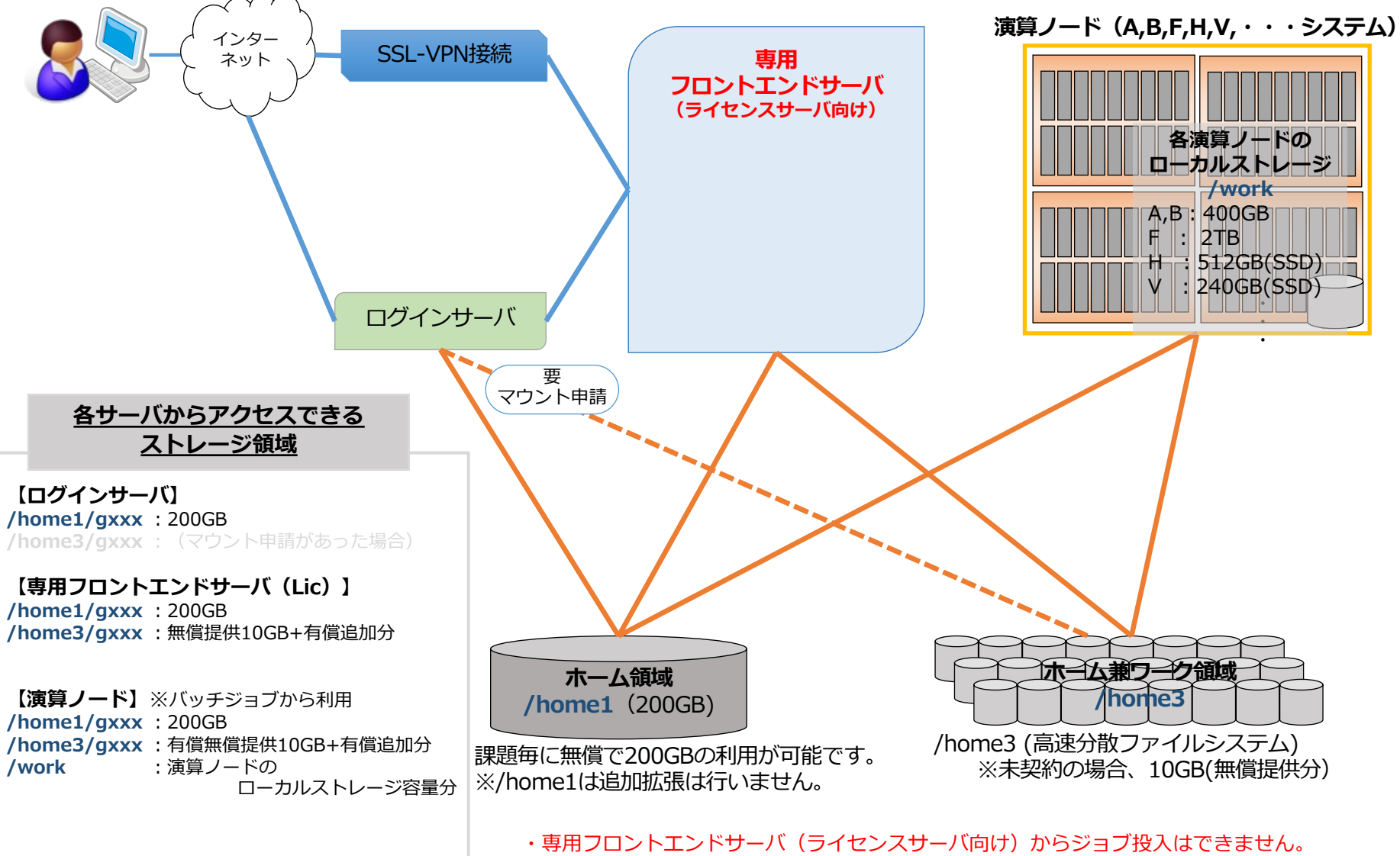

・ローカルストレージ(/work1) は利⽤できません。

## **【参考】共⽤フロントエンドのストレージ等接続構成** NFS

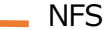

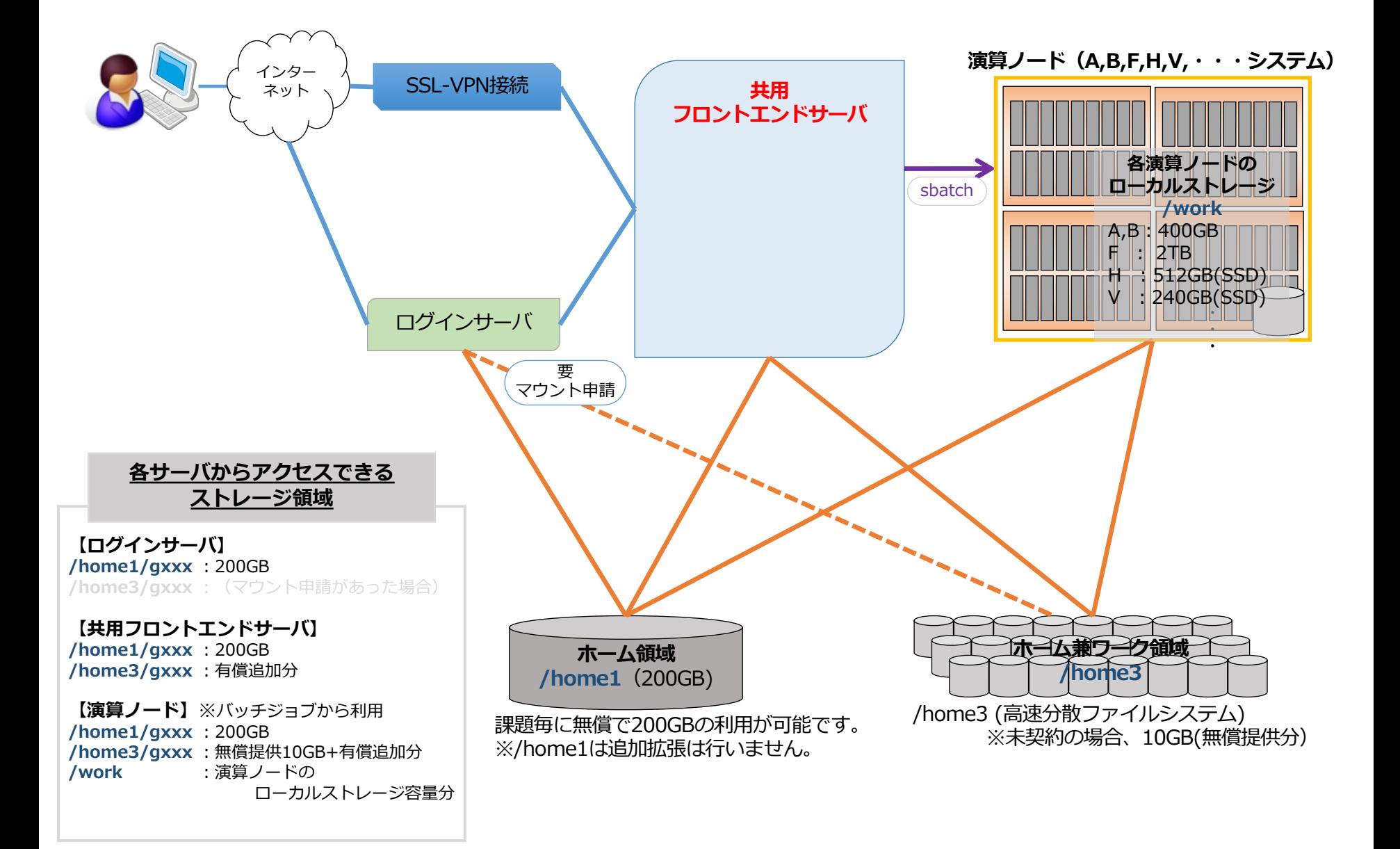